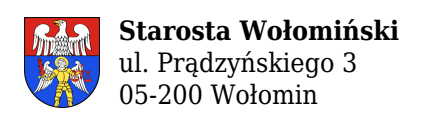

## **PROTOKÓŁ Z NARADY KOORDYNACYJNEJ NR PODK.6630.69.2021**

w sprawie sytuowania projektowanych sieci uzbrojenia terenu przeprowadzonej za pomocą środków komunikacji elektronicznej w Starostwie Powiatowym w Wołominie

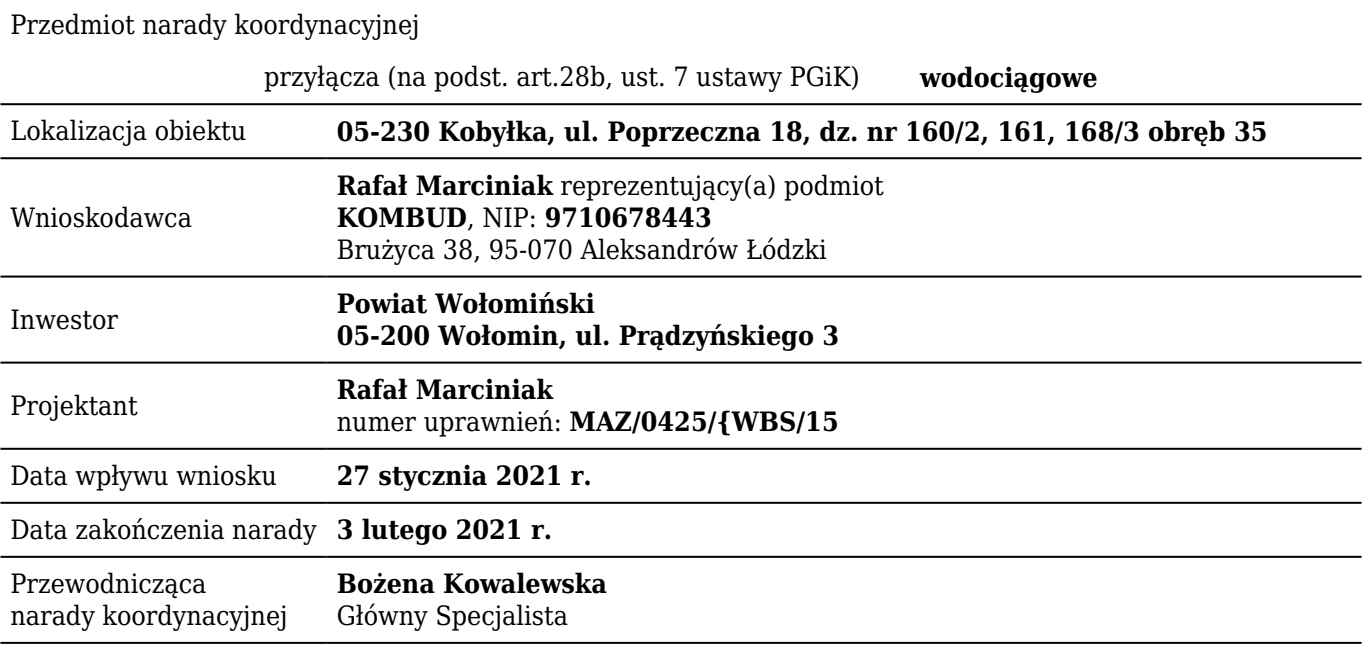

## **Lista uczestników narady koordynacyjnej**

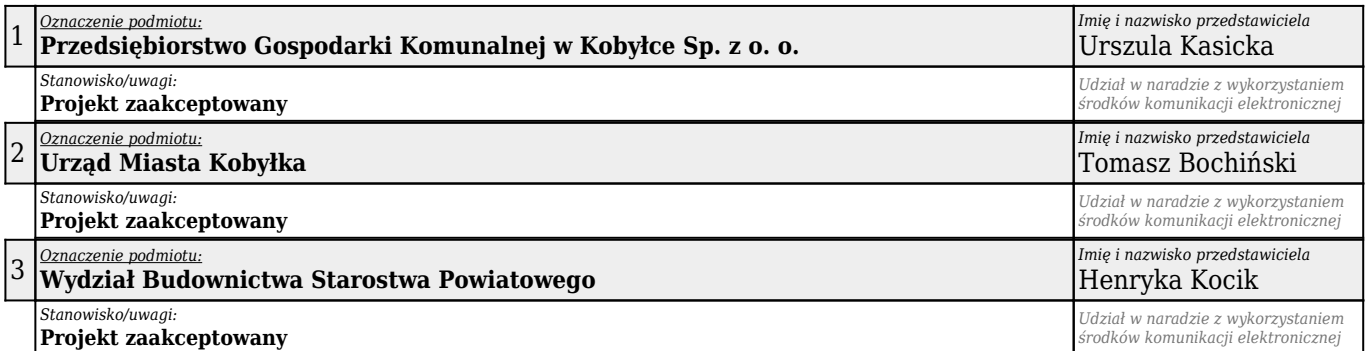

W naradzie uczestniczył(a) z wykorzystaniem środków komunikacji elektronicznej przedstawiciel(ka) wnioskodawcy **Rafał Marciniak**.

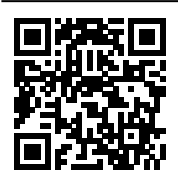

Zeskanuj kod QR, aby zlokalizować wniosek na mapie

**Z up. Starosty Bożena Kowalewska Główny Specjalista**

Dokument elektroniczny wygenerowany automatycznie dnia 3 lutego 2021 roku z systemu informatycznego iGeoMap/ePODGiK, nie wymaga podpisu organu lub upoważnionego pracownika ani pieczątki urzędowej.

Weryfikacji dokumentu można dokonać na stronie **https://weryfikacjaprotokoluzud.epodgik.pl**.